# **OpenNebula - Bug #3787**

**Interface stays in loading state when adding an NIC.**

05/01/2015 09:24 AM - Anonymous

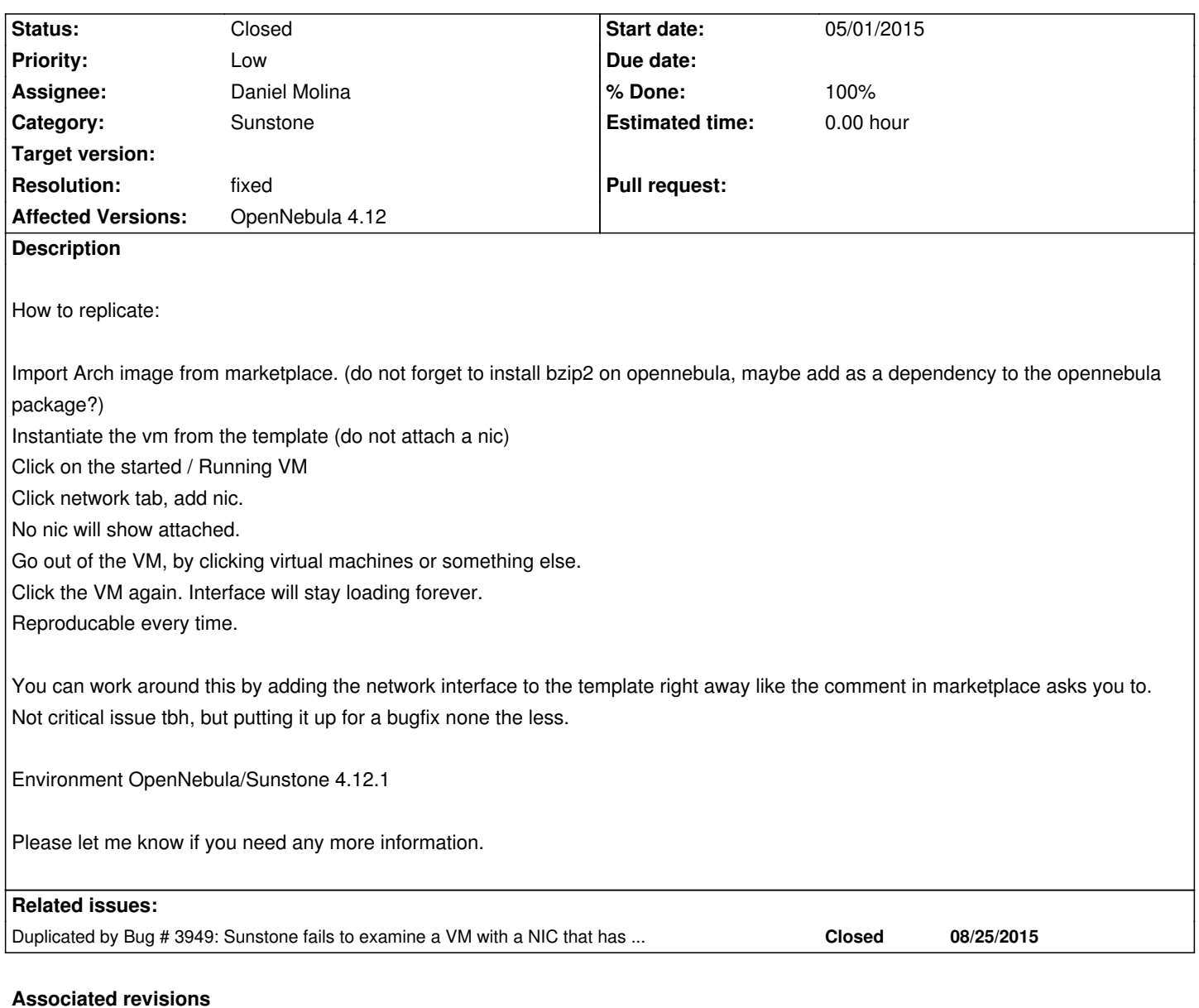

# **Revision 5b45276f - 08/26/2015 01:12 PM - Daniel Molina**

bug #3787: Check if secgroups is defined for a nic

### **History**

#### **#1 - 05/08/2015 03:21 PM - Anonymous**

Tested in Ubuntu 14.04 from Marketplace, no difference.

#### **#2 - 08/26/2015 09:11 AM - Daniel Molina**

*- Duplicated by Bug #3949: Sunstone fails to examine a VM with a NIC that has no security groups at all added*

#### **#3 - 08/26/2015 09:28 AM - Daniel Molina**

*- Assignee set to Daniel Molina*

#### **#4 - 08/26/2015 09:28 AM - Daniel Molina**

*- Target version set to Release 4.14*

# **#5 - 08/26/2015 09:29 AM - Daniel Molina**

*- Status changed from Pending to New*

# **#6 - 08/26/2015 01:14 PM - Daniel Molina**

- *Status changed from New to Closed*
- *Target version deleted (Release 4.14)*
- *% Done changed from 0 to 100*
- *Resolution set to fixed*

Fixed in master, thank you for the feedback